## 県有地境界実測図

物件番号

土地の所在 岐阜市茜部辰新一丁目127番2

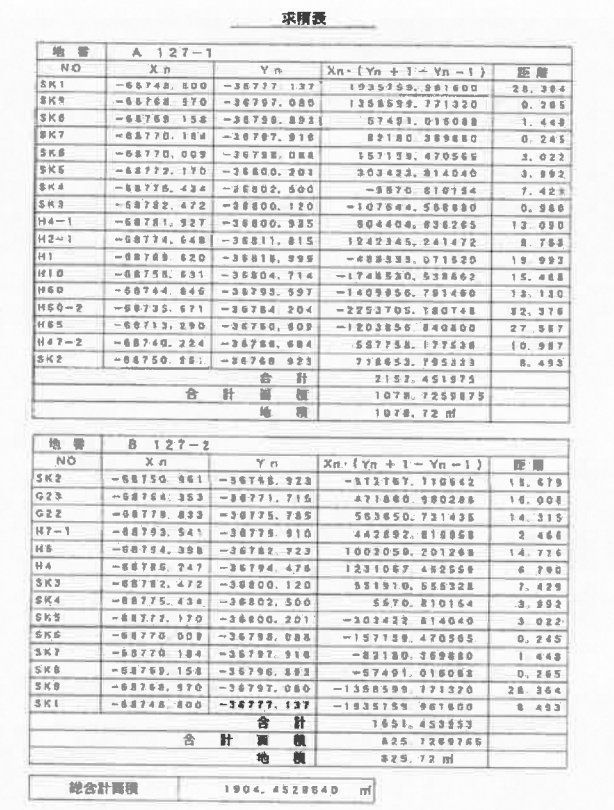

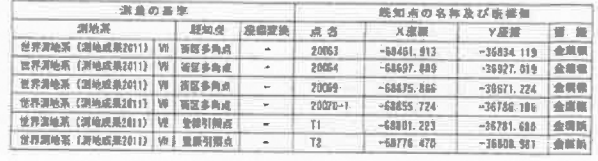

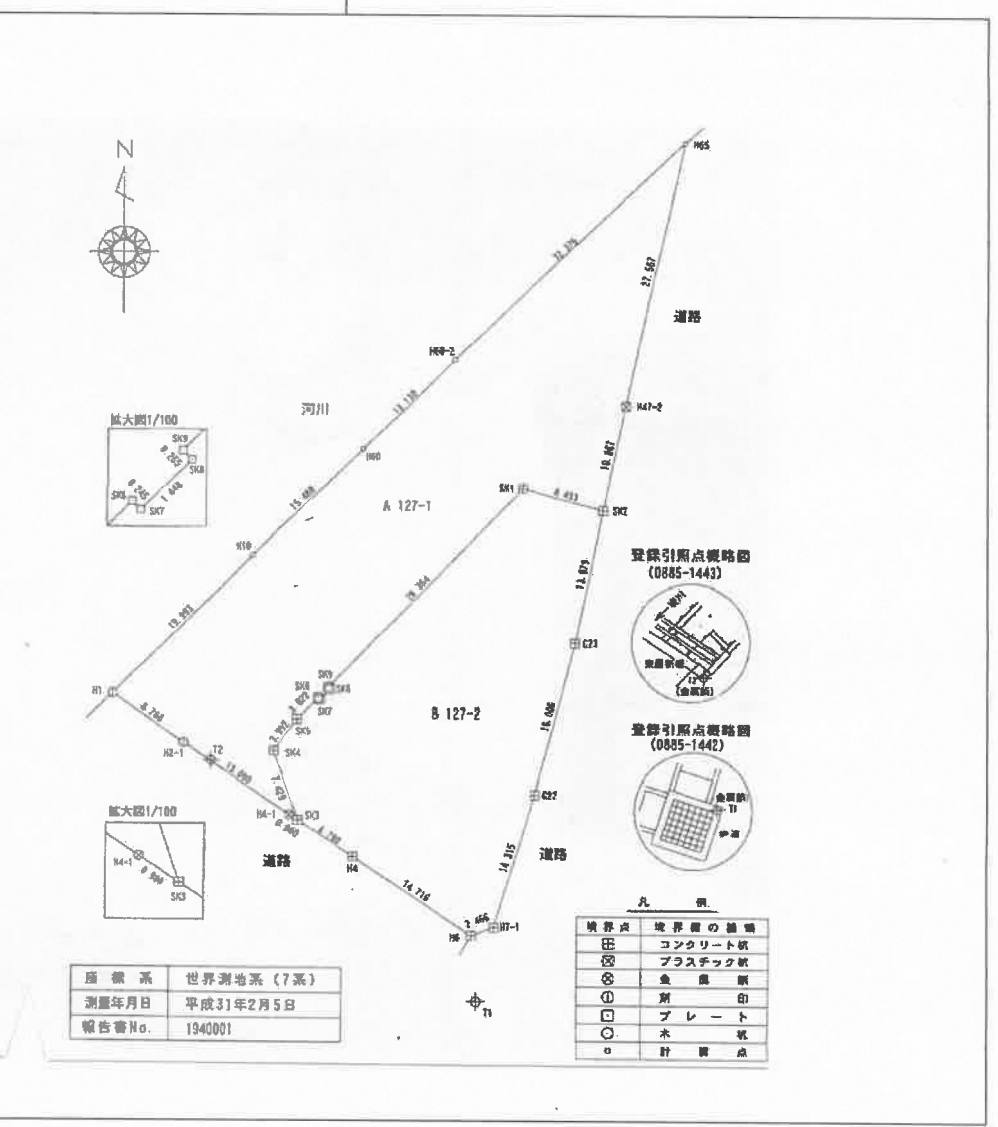